## **pytest-scenario Documentation**

*Release 1.0a1*

**Ori Menashe**

May 15, 2016

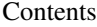

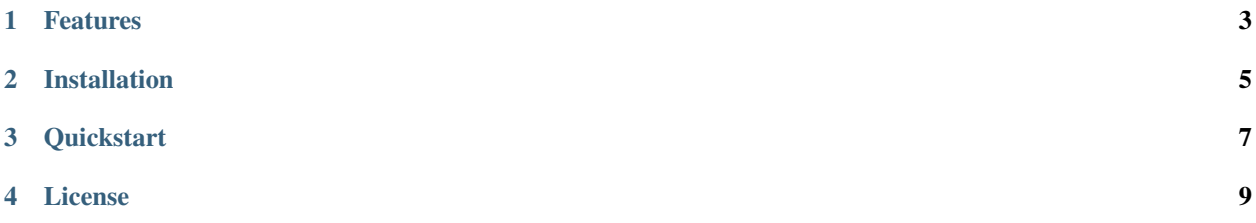

pytest-scenario is a *pytest* plugin that aims to extend current test parameterization capabilities. After installing pytestscenario you will be able run a test suite constructed from a JSON formatted test plan (AKA Test Scenario).

Note: pytest-scenario is currently classified as *alpha*, feel free to contact me with any issue at: <https://github.com/OriMenashe>

## **Features**

- <span id="page-6-0"></span>• Test parameterization (including fixtures and test arguments).
- Test instantiation run multiple test instances with different parameters.
- Test ordering running tests in a thoughtful, user-defined order.
- Test exclusion excluding unwanted tests during collection stage.

## **Installation**

<span id="page-8-0"></span>Install pytest-scenario by running:

pip install pytest-scenario

## **Quickstart**

<span id="page-10-0"></span>• Test parameterization is done by using a new test\_case marker as follows:

```
@pytest.fixture
def db1(request):
    # connect to db1 database server...
   return db1
@pytest.fixture
def db2(request):
    # connect to db2 database server...
   return db2
class TestDBIntegrity:
   @pytest.mark.test_case(fixture_binding=[('db', 'db1', 'session')], params=[('table', 'USERS'), (
   def test value exists(self, db, table, field name, field value):
           # Query USERS table inside db1 for a user named orim.
           assert db.query("SELECT * from {} WHERE '{}'=={};").format(table, field_name, field_value)
```
• Test scenario is a JSON file located at the root of your project at <projects\_root>/sut/scenarios/<scenario\_name>.json :

```
{
    "id": 1,
    "module_name": "tests.db_tests",
    "class_name": "TestDBIntegrity",
    "test_name": "test_value_exists",
    "fixture_binding": {
        "db": [
            "db1",
            "session"
        ]
    },
    "params": {
        "table": "USERS",
        "field_name": "user_name",
        "field_value": "orim"
    },
    "skip": false,
    "xfail": false
},
{
```
 $\overline{a}$ 

```
"id": 2,
    "module_name": "tests.db_tests",
    "class_name": "TestDBIntegrity",
    "test_name": "test_value_exists",
    "fixture_binding": {
       "db": [
            "db2",
            "session"
       ]
   },
    "params": {
       "table": "USERS",
       "field_name": "user_name",
       "field_value": "miked"
    },
    "skip": false,
   "xfail": false
},
```
Invocation of a test scenario will be done as follows:

~/workspace/projects\_root\$ py.test tests/ --scenario=<scenario\_name>

]

**License**

<span id="page-12-0"></span>The project is licensed under the MIT license.